# NAG Library Function Document

# nag prob\_non\_central\_students\_t (g01gbc)

#### <span id="page-0-0"></span>1 Purpose

nag\_prob\_non\_central\_students\_t (g01gbc) returns the lower tail probability for the noncentral Student's t-distribution.

## 2 Specification

```
#include <nag.h>
#include <nagg01.h>
double nag_prob_non_central_students_t (double t, double df, double delta,
       double tol, Integer max_iter, NagError *fail)
```
#### 3 Description

The lower tail probability of the noncentral Student's t-distribution with  $\nu$  degrees of freedom and noncentrality parameter  $\delta$ ,  $P(T \le t : \nu; \delta)$ , is defined by

$$
P(T \le t : \nu; \delta) = C_{\nu} \int_0^{\infty} \left( \frac{1}{\sqrt{2\pi}} \int_{-\infty}^{\alpha u - \delta} e^{-x^2/2} dx \right) u^{\nu - 1} e^{-u^2/2} du, \quad \nu > 0.0
$$

with

$$
C_{\nu} = \frac{1}{\Gamma(\frac{1}{2}\nu)2^{(\nu-2)/2}}, \quad \alpha = \frac{t}{\sqrt{\nu}}.
$$

The probability is computed in one of two ways.

(i) When  $t = 0.0$ , the relationship to the normal is used:

$$
P(T \le t : \nu; \delta) = \frac{1}{\sqrt{2\pi}} \int_{\delta}^{\infty} e^{-u^2/2} du.
$$

(ii) Otherwise the series expansion described in Equation 9 of Amos (1964) is used. This involves the sums of confluent hypergeometric functions, the terms of which are computed using recurrence relationships.

## 4 References

Amos D E (1964) Representations of the central and non-central t-distributions Biometrika 51 451–458

## 5 Arguments

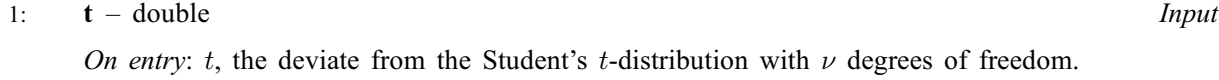

2:  $df - double$  Input On entry:  $\nu$ , the degrees of freedom of the Student's t-distribution.

- Constraint:  $df \geq 1.0$ .
- 3: delta double Input

On entry:  $\delta$ , the noncentrality argument of the Students t-distribution.

#### <span id="page-1-0"></span>4: **tol** – double Input

On entry: the absolute accuracy required by you in the results. If nag\_prob\_non\_central\_students\_t (g01gbc) is entered with tol greater than or equal to 1.0 or less than  $10 \times$  machine precision (see nag machine precision (X02AJC)), then the value of  $10 \times$  machine precision is used instead.

#### $5:$  max iter – Integer  $Input$

On entry: the maximum number of terms that are used in each of the summations.

Suggested value: 100. See [Section 9](#page-2-0) for further comments.

Constraint:  $max\_iter > 1$ .

#### 6: fail – NagError \* Input/Output

The NAG error argument (see Section 3.6 in the Essential Introduction).

## 6 Error Indicators and Warnings

#### NE\_ALLOC\_FAIL

Dynamic memory allocation failed. See Section 3.2.1.2 in the Essential Introduction for further information.

## NE\_INT\_ARG\_LT

On entry, **max\_iter** =  $\langle value \rangle$ . Constraint: **max\_iter**  $\geq 1$ .

#### NE\_INTERNAL\_ERROR

An internal error has occurred in this function. Check the function call and any array sizes. If the call is correct then please contact NAG for assistance.

An unexpected error has been triggered by this function. Please contact NAG. See Section 3.6.6 in the Essential Introduction for further information.

#### NE\_NO\_LICENCE

Your licence key may have expired or may not have been installed correctly. See Section 3.6.5 in the Essential Introduction for further information.

#### NE\_PROB\_LIMIT

The probability is too close to 0 or 1.

#### NE\_PROBABILITY

The probability is too small to calculate accurately.

## NE\_REAL\_ARG\_LT

On entry,  $df = \langle value \rangle$  $df = \langle value \rangle$ . Constraint:  $df > 1.0$  $df > 1.0$ .

#### NE\_SERIES

One of the series has failed to converge with **max iter** =  $\langle value \rangle$  and **tol** =  $\langle value \rangle$ . Reconsider the requested tolerance and/or the maximum number of iterations.

## <span id="page-2-0"></span>7 Accuracy

The series described in [Amos \(1964\)](#page-0-0) are summed until an estimated upper bound on the contribution of future terms to the probability is less than [tol](#page-1-0). There may also be some loss of accuracy due to calculation of gamma functions.

## 8 Parallelism and Performance

Not applicable.

## 9 Further Comments

The rate of convergence of the series depends, in part, on the quantity  $t^2/(t^2 + \nu)$ . The smaller this quantity the faster the convergence. Thus for large t and small  $\nu$  the convergence may be slow. If  $\nu$  is an integer then one of the series to be summed is of finite length.

If two tail probabilities are required then the relationship of the  $t$ -distribution to the  $F$ -distribution can be used:

$$
F = T^2, \lambda = \delta^2, \nu_1 = 1 \quad \text{and} \quad \nu_2 = \nu,
$$

and a call made to nag prob\_non\_central\_f\_dist (g01gdc).

Note that nag prob non central students  $t$  (g01gbc) only allows degrees of freedom greater than or equal to 1 although values between 0 and 1 are theoretically possible.

#### 10 Example

This example reads values from, and degrees of freedom for, and noncentrality arguments of the noncentral Student's t-distributions, calculates the lower tail probabilities and prints all these values until the end of data is reached.

#### 10.1 Program Text

```
/* nag_prob_non_central_students_t (g01gbc) Example Program.
 *
* Copyright 2014 Numerical Algorithms Group.
 *
 * Mark 6a revised, 2001.
*/
#include <stdio.h>
#include <nag.h>
#include <nagg01.h>
int main(void)
{
 Integer exit_status = 0, max_iter;
 NagError fail;
 double delta, df, prob, t, tol;
 INIT_FAIL(fail);
 printf(
          "nag_prob_non_central_students_t (g01gbc) Example Program Results"
          \sqrt[n]{n^n};
  /* Skip heading in data file */
#ifdef _WIN32
  scanf_s("%*[^\n]");
#else
 scanf("*[\hat{\ } \ranglen]");
#endif
 printf(" t df delta prob\n\n");
```

```
tol = 5e-6;max\_iter = 50;#ifdef _WIN32
 while ((scanf_s("%lf %lf %lf %*['\n]", &t, &df, &delta)) != EOF)
401ce
 while ((scanf("%lf %lf %lf %*[^\n]", &t, &df, &delta)) != EOF)
#endif
   {
      /* nag_prob_non_central_students_t (g01gbc).
      * Computes probabilities for the non-central Student's
      * t-distribution
      */
     prob = nag_prob_non_central_students_t(t, df, delta, tol, max_iter,
                                             &fail);
      if (fail.code == NE_NOERROR)
       printf(" %8.3f%8.3f%8.3f%8.4f\n", t, df, delta, prob);
      else
        {
         printf(
                  "Error from nag_prob_non_central_students_t (g01gbc).\n%s\n",
                  fail.message);
          exit_status = 1;goto END;
        }
    }
END:
 return exit_status;
}
```
## 10.2 Program Data

nag\_prob\_non\_central\_students\_t (g01gbc) Example Program Data  $-1.528$  20.0 2.0<br> $-0.188$  7.5 1.0 t df delta:<br>t df delta:<br>t df delta:  $1.138$   $45.0$   $0.0$ 

#### 10.3 Program Results

nag\_prob\_non\_central\_students\_t (g01gbc) Example Program Results

t df delta prob  $-1.528$  20.000 2.000 0.0003<br> $-0.188$  7.500 1.000 0.1189 1.000 0.1189 1.138 45.000 0.000 0.8694